## **Download Photoshop 2022 (Version 23.0.2) Full Product Key Product Key X64 2022**

Installing Adobe Photoshop is an easy process. First, you need to download the software from the Adobe website. Once the file is downloaded, open the.exe file and follow the on-screen instructions. Once the installation is complete, you need to locate the crack file for the version of Photoshop you want to use. The crack is usually available online, and it is used to unlock the full version of the software. Once the crack is located, you need to copy it to your computer. After the crack is copied, you need to launch the software and follow the instructions on the screen. Once the patching process is complete, you will have a fully functional version of Adobe Photoshop. To make sure that the software is running properly, you should check the version number to ensure that the crack was successful. And that's it - you have now successfully installed and cracked Adobe Photoshop!

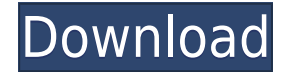

I agree with most of the review's points. Lightroom is lazy in terms of working on much larger libraries - but doesn't let you import large libraries. PS is the big fear because of the way things seem to work on a Mac - any configuration and export problems are user problems and you are on your own. Re: Synchronization with the cloud. Email function was a great addition in LR5 but in Elements not so much. The capability to sync email with the computer was in fact added in the latest Elements 11 update and I believe it was part of the recent collaboration add-on. As for that you mentioned in your review you must select the NEFs to be exported. More than a year ago I wrote about Lightroom and its speed and the software's key strength is its speed. However, aside from my criticism of the recent update, I am happy to say that the picture quality of Lightroom is much better than it was a year or two ago. I can say with certainty that the image quality is indeed better, without looking up the samples. I also see a difference in the performance of Importing and Exporting, which used to be very slow in Lightroom. In short, my impressions are that it is exactly what Adobe said it is: "…the fastest, most seamless way to get your photos into and out of Lightroom." If you read my review from 2010, I made that same statement, and I stand firm by that. Today, when I open a folder, resolve image inconsistencies, and work with different types of images, I feel that it is indeed the fastest way to work with images than using any other software. In the past, Lightroom lacked some key features that I felt it should have had, but those are now part of the package – and I hope they stay there for a while, perhaps even for as long as it has taken the software to become so mature. So yes, the quality is definitely there, as is the speed. I would like to ask you to stay the course, and let Adobe do its work in optimizing the software.

## **Download Photoshop 2022 (Version 23.0.2)Product Key Crack {{ lifetime releaSe }} 2022**

The process of creating and editing a digital image in Photoshop is very simple, it's a matter of learning the process and placing the right tools for the job. Photoshop novices are more likely to be complete beginners with no history or experience in graphic design, so when they're staring down a blank canvas, they may feel intimidated. But with a little instruction and practice, Photoshop is easy to use, and the creative possibilities are endless. If you just want to be able to take existing images and edit them, then you should use Photoshop's basic version. Also, it's possible to do professional design using just Photoshop's basic version. Adobe's online tutorials also make it very easy to learn. You can use Photoshop to create print-ready files, design websites or e-commerce, and even manage a company's social media pages, but once you start playing with advanced tools, you really start to break out of the boundaries of what Photoshop can do. The latest version of the software is Adobe Photoshop CC which includes all the tools necessary to complete any task in professional graphic design. It also includes many new features and improved tools to help with challenges that come along with designing. Photoshop CC makes it easier and more efficient to create gorgeous images, graphics, photo-realistic images, identifications. It also works with Creative Cloud so it can sync your work across all your devices. There are many ways to move around in Photoshop. A keyboard combination may be best for you. To copy an object, press and hold the mouse over the item, and select copy or even drag the item for a backup copy. You may be asked to scrub to a particular portion of the screen. To do this, press the left mouse button while you move the mouse. This will scroll to the right until the scrubbing window is over the area you'd prefer to scrub on. Now, press and hold the right mouse button. The Photoshop window will zoom in on the area that you chose to scrub. 933d7f57e6

## **Photoshop 2022 (Version 23.0.2)Keygen x32/64 {{ lAtest release }} 2022**

Adobe Photoshop Elements: The Photoshop Workflow is your guide to creating, editing, and enhancing images and designs in Photoshop Elements. Whether you're retouching a photograph, making a simulated chalk drawing, or creating a composite photo with a 3D drawing, Photoshop Elements is the tool for you—and this book will teach you what you need to know. Adobe Photoshop Elements is the powerhouse of photo editing, providing different artistic effects, tools, and help from the "making of" of your digital photos, and introducing you to a fresh new look. Right from the start, you'll build your editing style with easy tools. Photoshop, and the tools of the trade, are the absolute basics for taking digital pictures. It has a very strong support for very advanced jobs, but it's not a novice's program. It lets you improve images, get rid of background, and do multiple other professional results. Photographer can also drag and drop all of their favorite tools and work with the unlock and merge areas. Adobe Photoshop is a convenient tool for any graphic designer's day to day projects. It is useful for editing images, creating logos, text layouts, and many more. All in all, Photoshop is one of the best image editing tools there is. It is also extremely well respected and has gained an ever-increasing popularity. You will certainly be able to use this tool to good effect. Adobe Photoshop is a vector based image editing software but it's very useful integrated with other Adobe products like Adobe InDesign, Illustrator, and Flash. These three programs can be combined with Photoshop to make amazing results that can be edited to fit the design vision of a client or publisher. Adobe can also be used to edit video and motion graphics.

three dot brush for photoshop free download dashed line brush photoshop free download dust brush photoshop free download decorative shapes brushes download photoshop cloud brush photoshop free download fire brush download photoshop free brush download photoshop fog brush download photoshop ipad photoshop brush download inking brushes download photoshop

Premiere Pro CC 2019 includes the complete feature set of the previous version of Premiere Pro, with more than 1,100 editing features and a streamlined user interface. It includes the full feature set of the previous version of Premiere Pro, with more than 1,100 editing features and a streamlined user interface.

Edit in 4K, Apple's new pro-quality video resolution

If you're a beginner or you're looking for a simple way to work on your photos, Photoshop Elements is a great option. The programs menu is similar to Photoshop and Photoshop Elements has all the same options and features that you'll find in Photoshop. However, you can also import photos from a digital camera or scanner, and you'll be able to apply adjustments and effects—without having to use the Guided Edit option. As you would expect, there are a number of new features and functions introduced in key versions of Photoshop - most notably, Adobe added a lot of new flavor to the ways that you can work with layers, masks, selections, and adjustments. You can layer one adjustment onto another, move layers about, fill selections with color, and apply style settings to almost any type of element. And of course, you can always copy and paste layers or styles. Also, you can now use the Options Bar to apply more than one adjustment at once. There are even a few new ways to apply special effects like lens flares, bokeh, and high-key lighting. You can even use new adjustment layers and adjustment brush tools to apply effects.

Photomerge lets you stitch a number of shots into a single image, and it's arguably the most useful feature in Elements. With four different options for stitch, you can keep a number of individual shots together or extract a single perfect moment from a series. You can also tell Elements how to piece together by blurring, overlaying, or masking pieces of a photo before stitching. Graphics guru John Paul Mitchell has long raved about the power of interpolation — softening a sharp edge. And Photoshop has had an interpolation tool for years, but not one you can access as a feature. Print Shop 5 has an interpolation tool embedded within the Tracing feature. Use it to smooth hard edge images like board posters and carved stones. The equivalent of Photoshop's Layers feature is called the Trash Compactor. Take a shot of your site from different perspectives, then use the tool to capture the different views and map each image into the Trash Compactor. Then, when you're ready, pull up the window and drag the images back into the projects. Adobe Photoshop has been rather flat-footed—annoyingly so—on the subject of AR and VR. In one instance in the current version, the "Make 3D" button still makes you zoom into a scene through a "window" when you shouldn't have to. The product formerly known as Print Shop has added robust social media integration. Once again, some of the updates bring the ability to post online from within Print Shop instead of going to a browser. For example, you can share your project at once, and even include nonprinting social media platforms like Facebook.

<https://magic.ly/3theiriXliya/AutoCAD-24.1-Crack-Serial-Key-Updated-2022> <https://magic.ly/gravinZriawa/AutoCAD-Crack-With-License-Key-Free-Download-2022-Latest> [https://magic.ly/0recetiobi/AutoCAD-2021-24.0-Crack-For-Windows-\(Updated-2022\)](https://magic.ly/0recetiobi/AutoCAD-2021-24.0-Crack-For-Windows-(Updated-2022)) <https://magic.ly/conposAmosra> <https://techplanet.today/post/autocad-240-crack-winmac> <https://techplanet.today/post/autocad-crack-for-pc-latest> [https://new.c.mi.com/my/post/421685/AutoCAD\\_Crack\\_For\\_Windows](https://new.c.mi.com/my/post/421685/AutoCAD_Crack_For_Windows) <https://techplanet.today/post/autocad-crack-winmac-latest-1> [https://new.c.mi.com/global/post/481900/AutoCAD\\_191\\_For\\_PC](https://new.c.mi.com/global/post/481900/AutoCAD_191_For_PC) <https://magic.ly/laecuiMtama> <https://techplanet.today/post/autocad-activation-key-winmac> <https://magic.ly/3asatfunru/AutoCAD-Crack-PCWindows> [https://magic.ly/bacraXvermi/AutoCAD-2018-22.0-Crack-\(2022\)](https://magic.ly/bacraXvermi/AutoCAD-2018-22.0-Crack-(2022)) <https://magic.ly/1atdicYniebu/AutoCAD-Crack-Patch-With-Serial-Key-For-Windows-2022-Latest>

These tools are divided into five sections, namely Filter, Artistic, Adjust, Adjustment Brush, and Content Aware. The Adjust section has a set of tools used to adjust the colour, hue, and exposure. They are similar to the menu tools in use in other programs. The Adjust section also has tools to create and edit the path of texture and shape, which not common in the other programs. Each of the tools has a corresponding optical view helper tool. This tool is used in order to see the results of the actions that have been made. It is normally hidden, but it can be shown and used whenever it is needed. You can either disable or enable it for a selected tool by selecting the checkboxes next to the tool. The guide marks tools are similar to the ones used in digital painting programs. Enter the desired size or shape using a simple slider and place the guide mark. Now in 2017, Adobe announced the appointment of notorious color scientist, John Stammos into their team. Stammos is the creator of Color Theory, a color science book that is sold over half a million times per year. Adobe is also one of the leading sponsors of the International Colored Pencil Society. In this day and age of highly sophisticated photo editing software, most creators of royalty-heavy media take several steps to ensure they are making the absolute best use of their investment. The Adobe suite is no exception. In the interest of maintaining a strong artistic integrity, it includes layers, luminosity

masks, a host of pattern tools and physical vector manipulation. This ensures that creatives can dial in their image quickly and with consistency. Consistency is so important. Working on one photo for a long time can ruin your creative energy.

Learn to work in Photoshop with ease and efficiency, learn how to use the most important tools to get the best results in your retouching workflow, and find the right tools for the right job. And start learning today! Photoshop is a professional graphics software package packed with powerful tools and a robust, inclusive user interface. This course is a combination of in-person training and online self-guided lessons. With Photoshop, we can use every last pixel to create intricate visual designs, but getting started can be intimidating. Hemanshu explains the fundamentals of the software then covers how to edit photographs and retouch them, leveraging the power and massive versatility of the software. With expert instructor Chris Guise, you'll step into the Photoshop workflow for retouching. Learn about the different tools and how to understand the menus and dialogs as Chris goes through the steps of retouching skin, hair, clothing, and eyes. This standalone photo manipulation tool is perfect for beginners, as it includes all the tools that are normally found within Photoshop. The adjustment layers associated with Photoshop are contained in one tab that helps to coordinate the necessary tools so that you can do all of your editing in one click, without any unnecessary clicks. This makes magick easier to pull off, and gives you more control over your edits, compared to using Photoshop only as a standalone editor. For a better understanding of various Adobe Photoshop features, graphic designers, graphic designers can refer to the comprehensive information supplied by the Adobe Photoshop Tutorial. The Photoshop Tutorials are a set of tutorials available under the Adobe Photoshop CS extension, and are an essential reference for anyone who wishes to learn Photoshop.